Doc No. :PT-HMOC-OPS-FOP-6001-OPS-OAH Fop Issue : 3.0<br>
Issue Date: 3.0<br>
13/04/10 Issue Date:

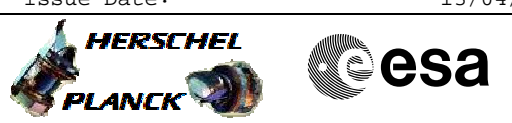

 PACS\_Phot\_SFT\_Cooler\_OBS File: H\_COP\_PAC\_SX01.xls Author: R. Biggins

### **Procedure Summary**

#### **Objectives**

The objective of this procedure is to execute a short functional test (SFT) on the sorption cooler.

Based on procedure: PACS\_Phot\_SFT\_Cooler\_OBS (v1)

**Summary of Constraints**

This procedure should be executed on PACS request only

# **Start of Procedure** n/a **End of Procedure** n/a **Input Command Sequences Output Command Sequences Reference File(s) Spacecraft Configuration**

HCPSX01

**Referenced Displays**

**ANDs GRDs SLDs** ZAZ98999 PA011410

### **Configuration Control Information**

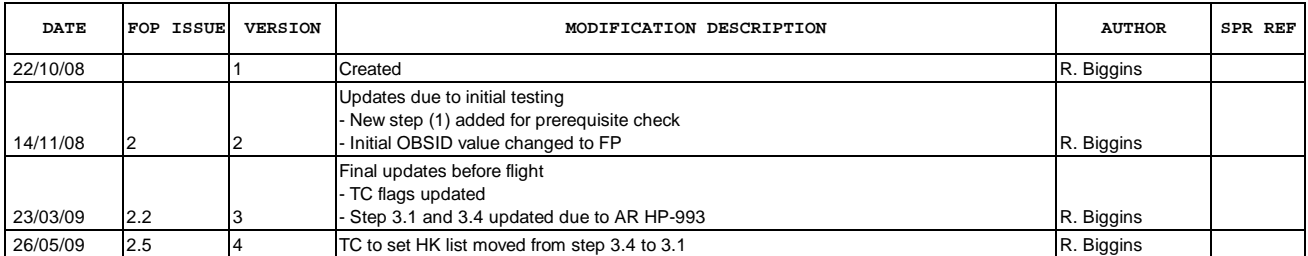

Doc No. :PT-HMOC-OPS-FOP-6001-OPS-OAH<br>Fop Issue : 3.0 Fop Issue : 3.0<br>
Issue Date: 3/04/10 Issue Date:

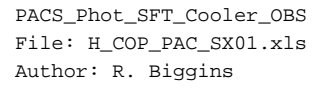

**HERSCHEL Sesa** PLANCK

## **Procedure Flowchart Overview**

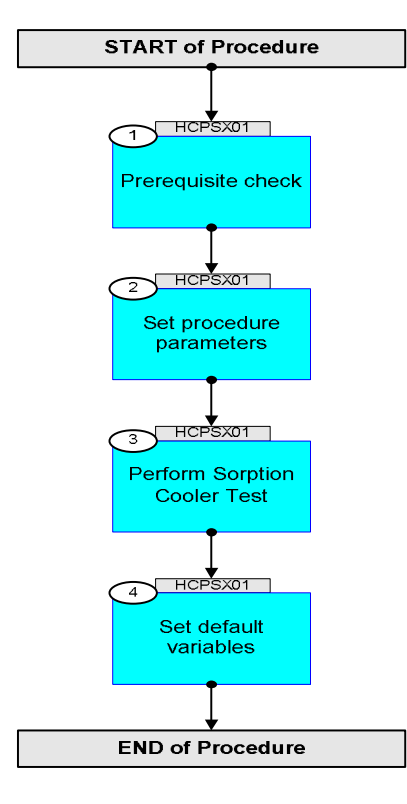

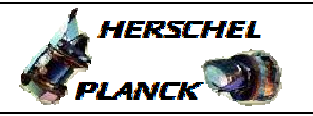

**CSA** 

 PACS\_Phot\_SFT\_Cooler\_OBS File: H\_COP\_PAC\_SX01.xls Author: R. Biggins

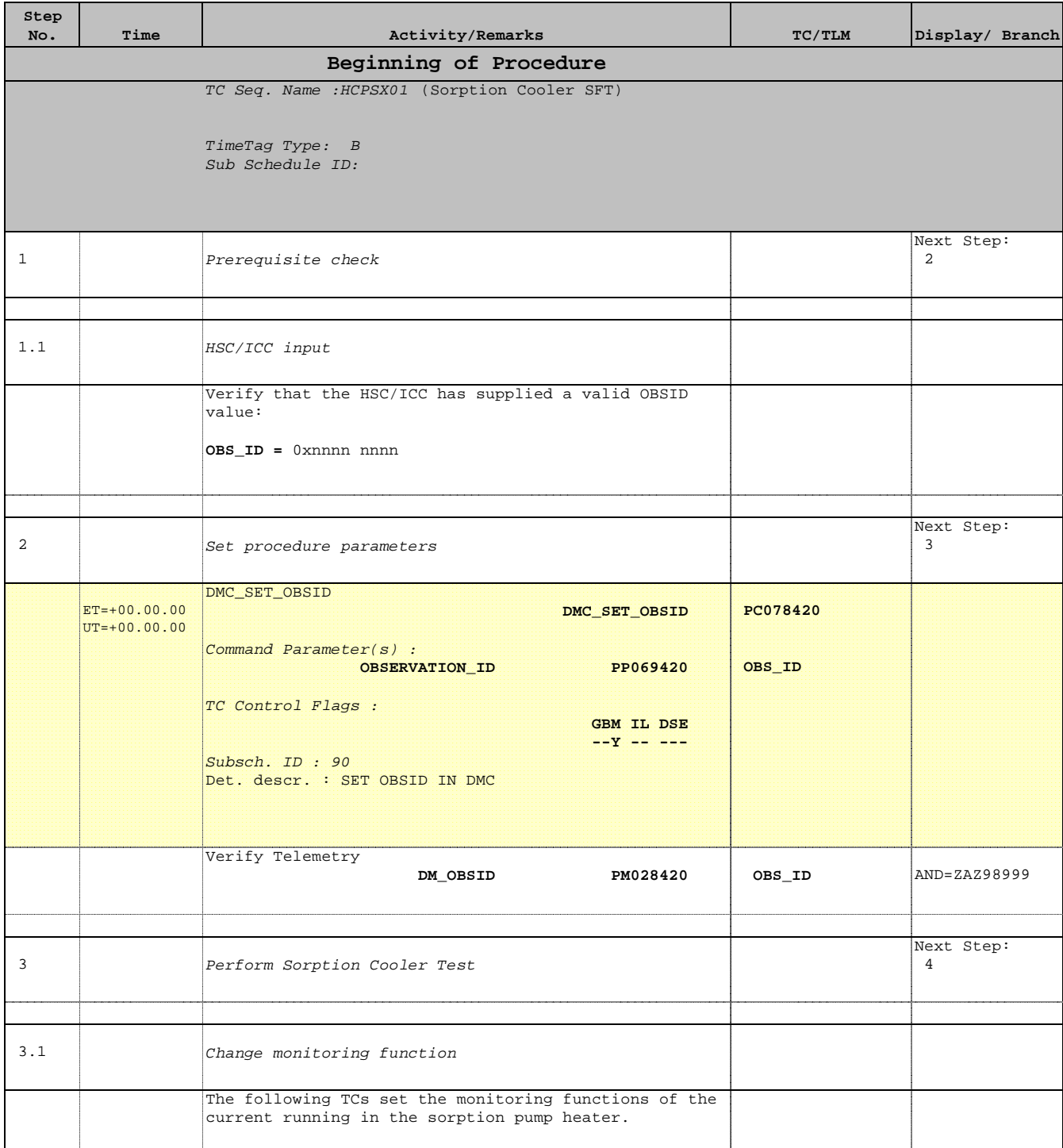

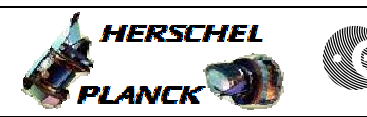

**CSA** 

 PACS\_Phot\_SFT\_Cooler\_OBS File: H\_COP\_PAC\_SX01.xls Author: R. Biggins

×

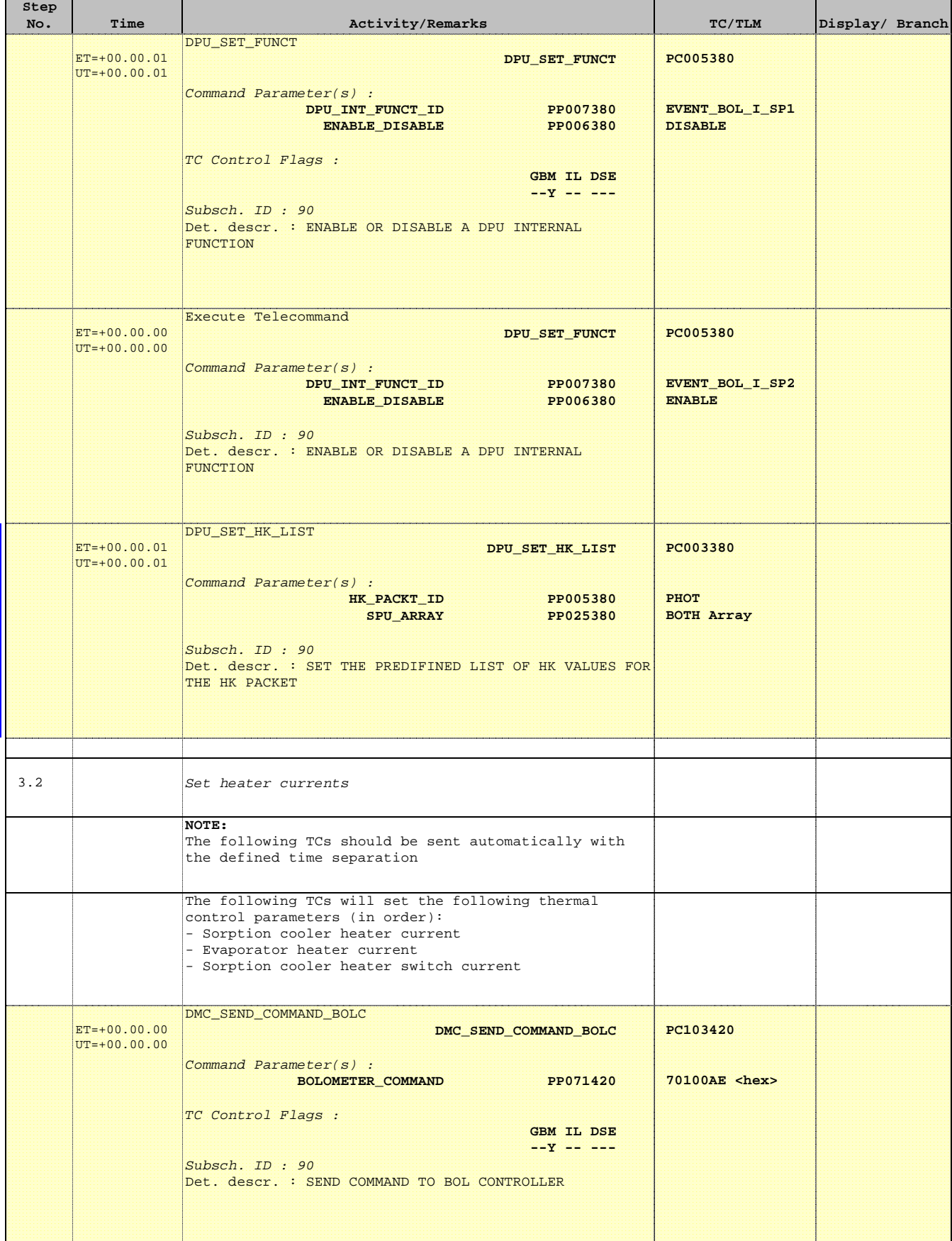

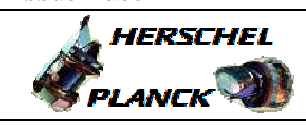

**CSA** 

T

٦

 PACS\_Phot\_SFT\_Cooler\_OBS File: H\_COP\_PAC\_SX01.xls Author: R. Biggins

Е

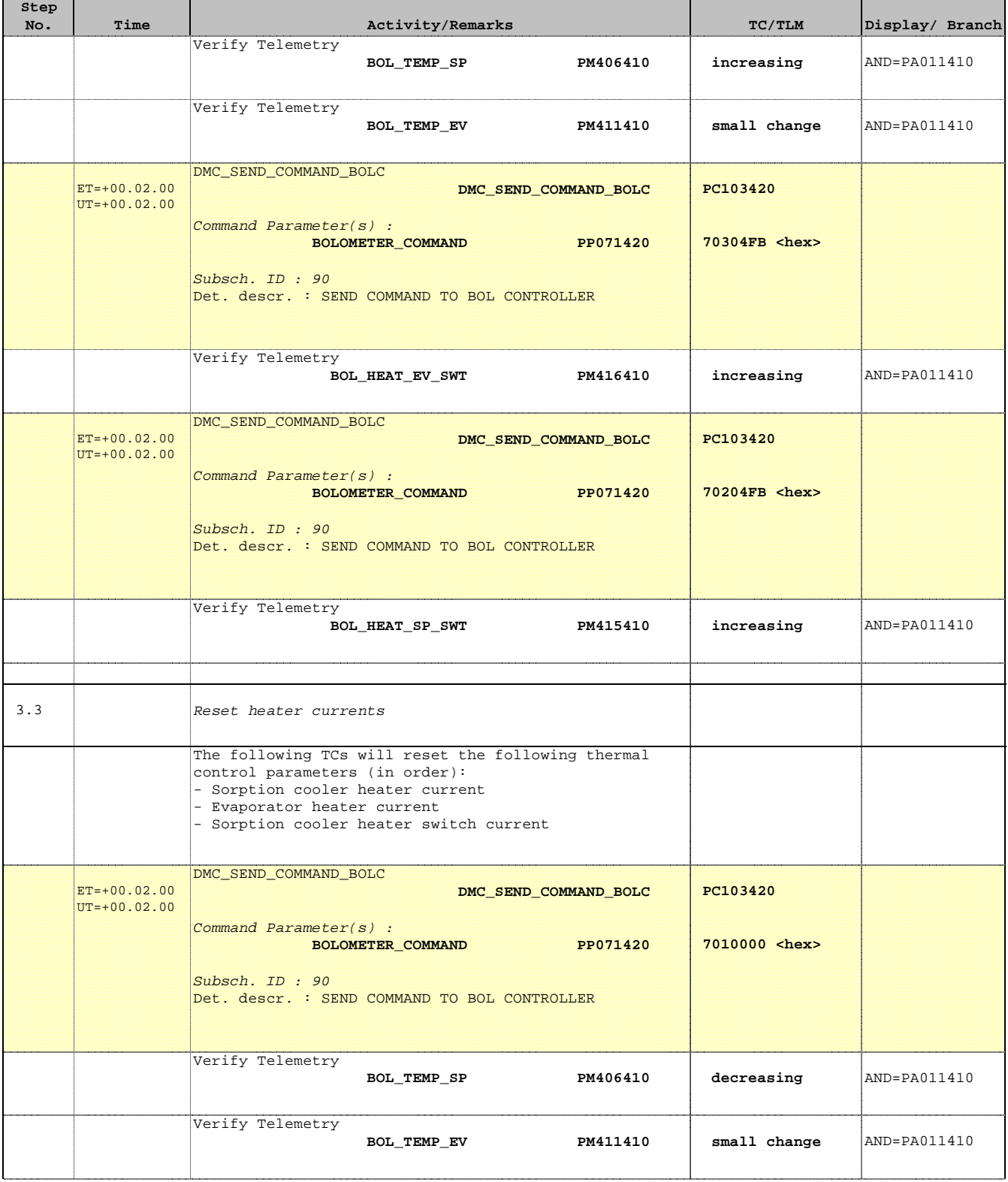

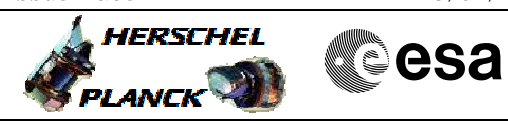

 PACS\_Phot\_SFT\_Cooler\_OBS File: H\_COP\_PAC\_SX01.xls Author: R. Biggins

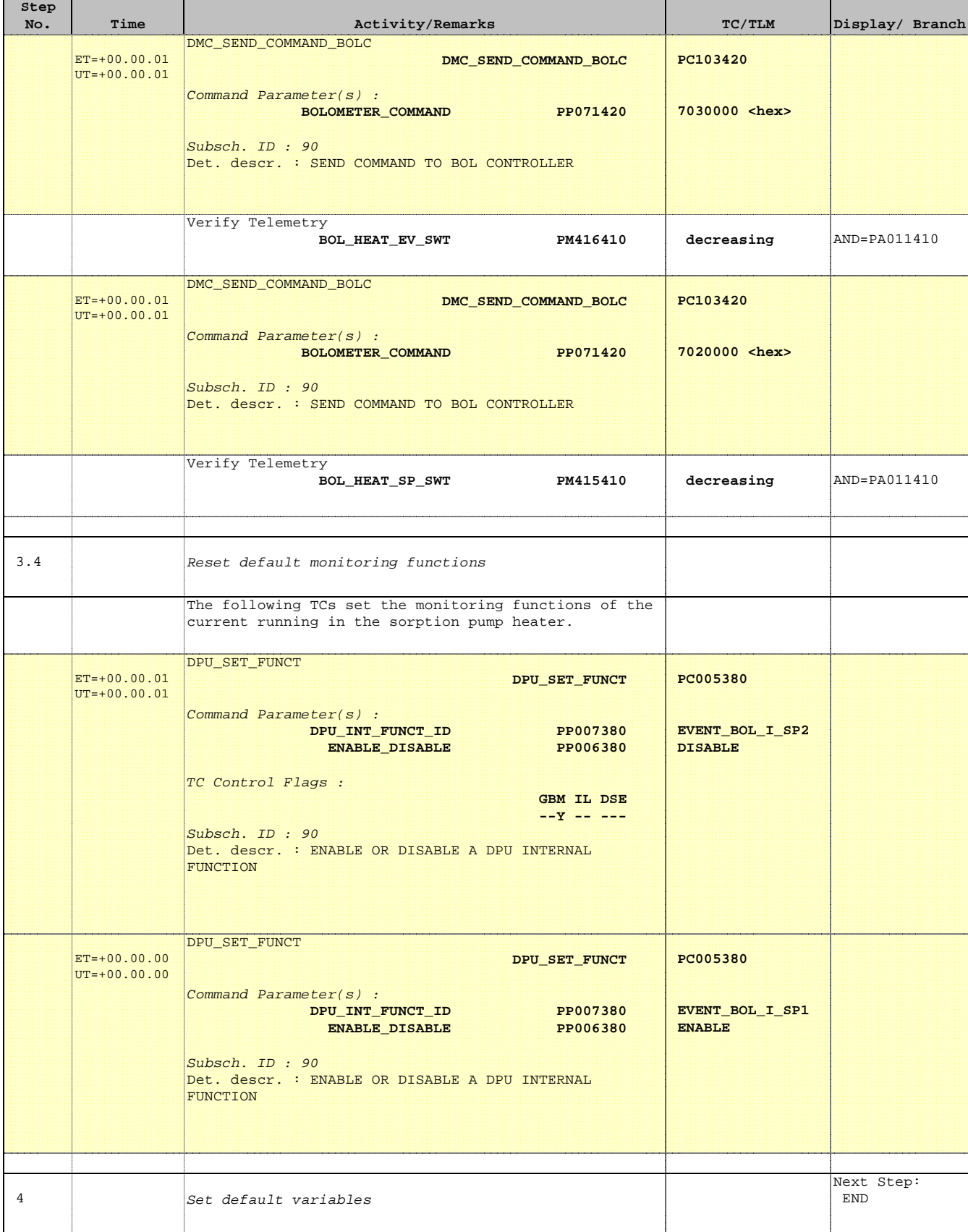

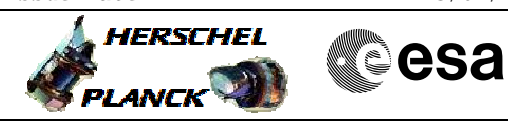

 PACS\_Phot\_SFT\_Cooler\_OBS File: H\_COP\_PAC\_SX01.xls Author: R. Biggins

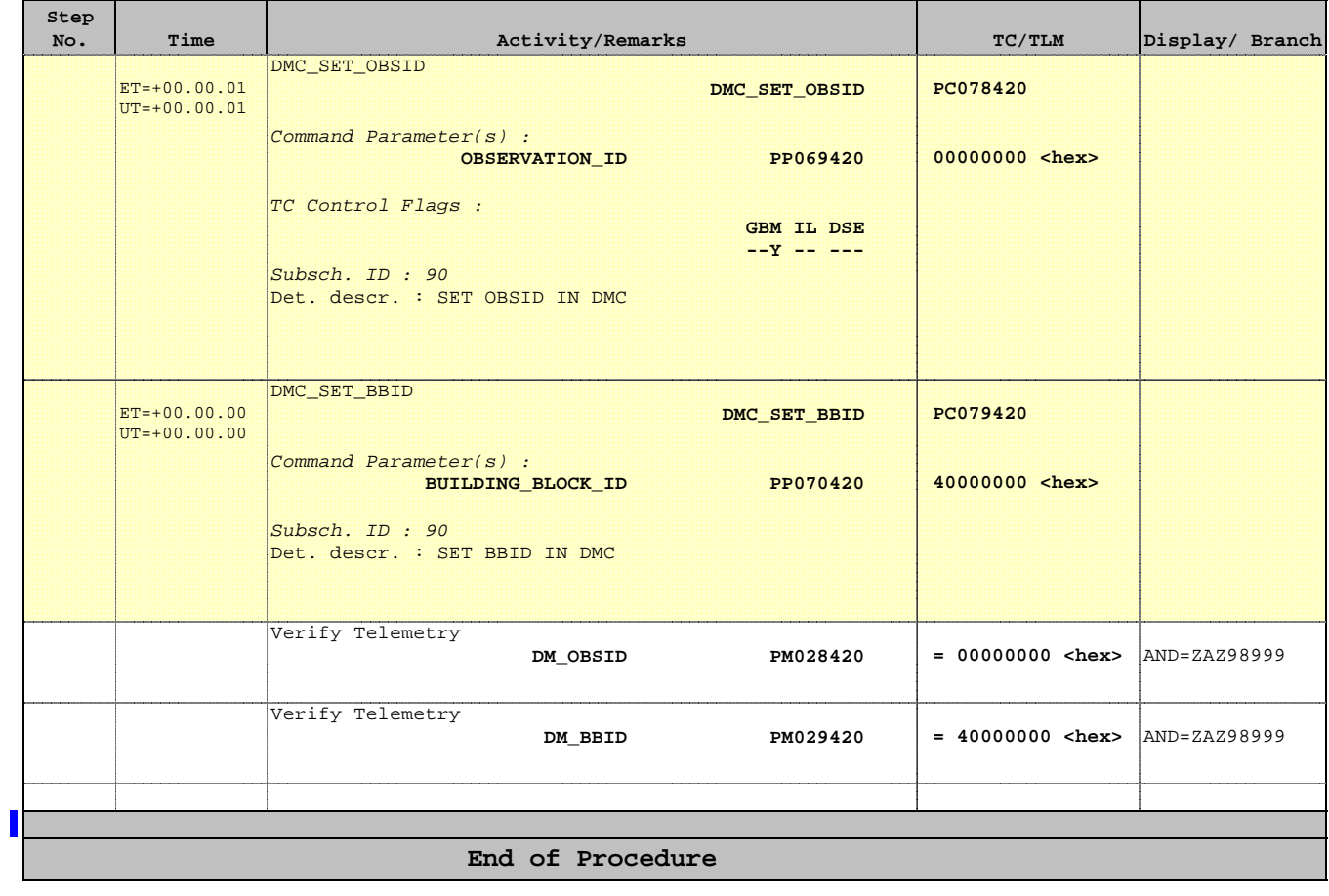